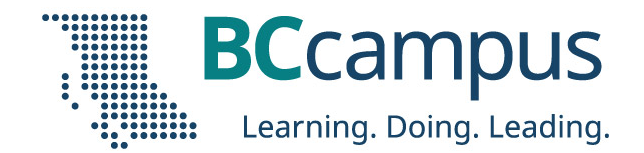

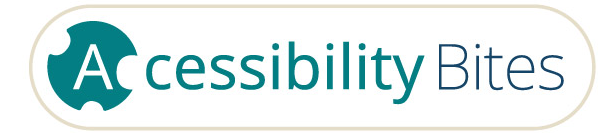

# Word Documents

### Download slides: [bit.ly/accessbites](https://bit.ly/accessbites)

Josie Gray (she/her) BCcampus jgray@bccampus.ca February 29, 2024

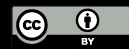

Unless otherwise noted, this work is released under a CC BY 4.0 Licence. Feel free to use, modify, or distribute any or all of this presentation with attribution.

## What to expect

- 15-minute presentation
- 15 minutes for discussion/questions/activities

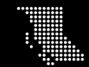

BCcampus.ca @BCcampus #BCcampus

# What is accessibility?

When we design and create resources, experiences, tools, and spaces that enable the diversity of our bodies and minds and centres the needs of people with disabilities.

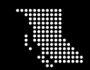

BCcampus.ca @BCcampus #BCcampus

# Use headings

Headings give your document structure and show how topics relate to each other.

They ensure screen reader accessibility, support comprehension, and make it easy to generate a table of contents!

Provincial Biology

### Provincial Biology Course Syllabus (Heading 1) Description (Heading 2)

This course covers the learning outcomes and core topics of Provincial Biology as described by the Adult Basic Education Curriculum found in the most recent edition of the British Columbia ABE Articulation Handbook, including the completion of seven or more labs. Students are introduced to topics in cellular biology, genetics, anatomy and physiology.

#### Course Objectives (Heading 2)

- 1. To identify the features and functions of the cell. This includes identifying the structure and function of individual organelles, as well as outlining several cell processes including DNA replication, polypeptide synthesis, cell division and cellular metabolism
- 2. Understand the fundamental concepts and terminology related to genetics and apply different heredity models to different scenarios
- 3. To identify organs within specific organ systems and outline their structure and function, as well as relate each body system's function within overall homeostasis of the body.

#### Required Texts, Readings & Resources (Heading 2)

Miller, C. (2020). Human biology. CC BY-NC. https://humanbiology.pressbooks.tru.ca/

Miller, C. (2022). Provincial biology lab manual. CC BY.

#### Course Schedule (Heading 2)

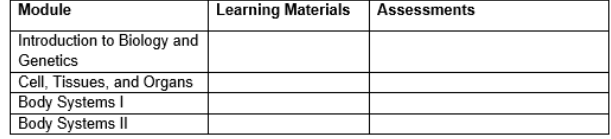

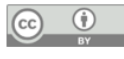

The Provincial Biology open course @ 2022 Christine Miller is licensed under a CC BY 4.0 licence. All files for this course can be accessed at collection.bccampus.ca.

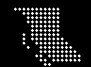

# How to insert and customize headings in Word

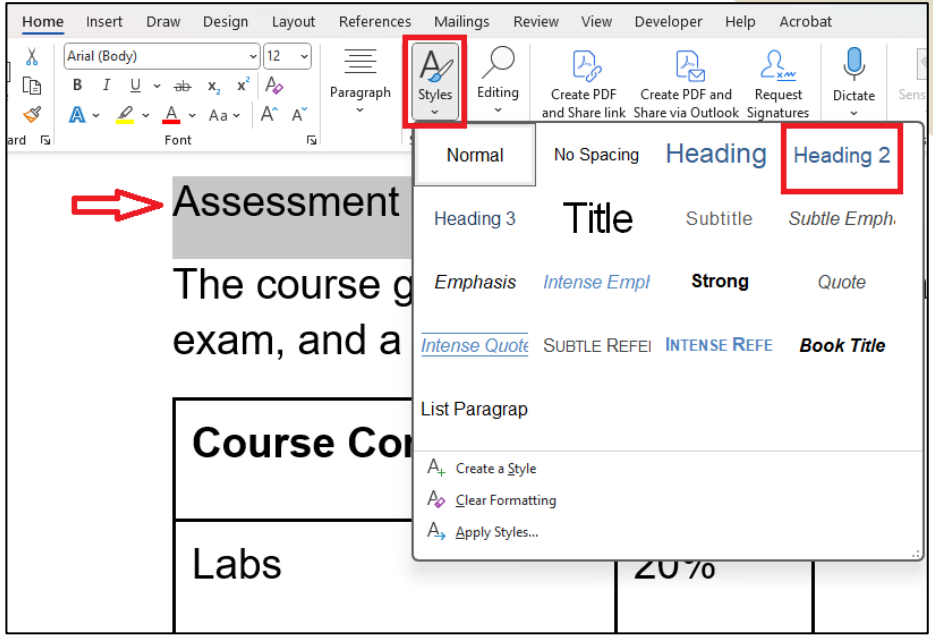

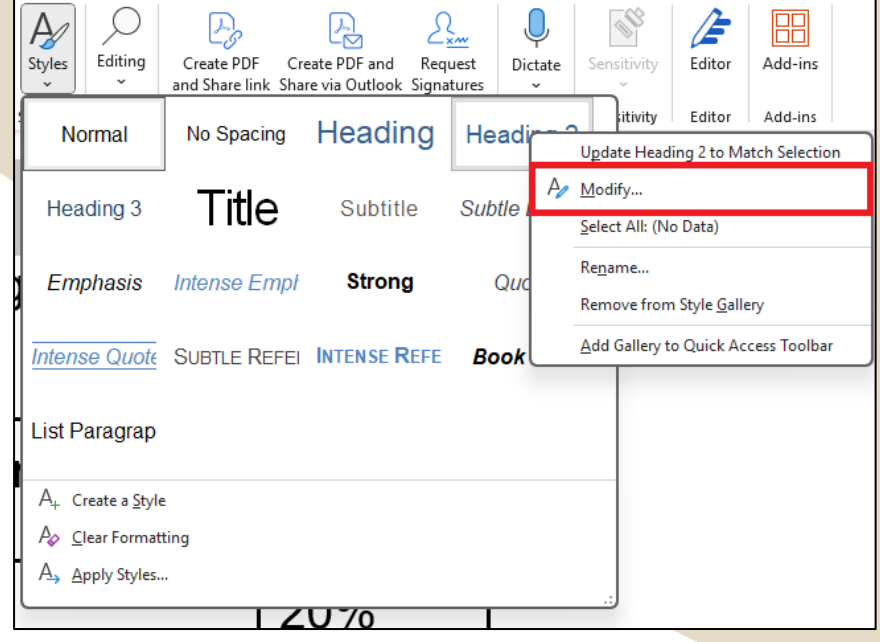

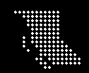

Provide alt text for images

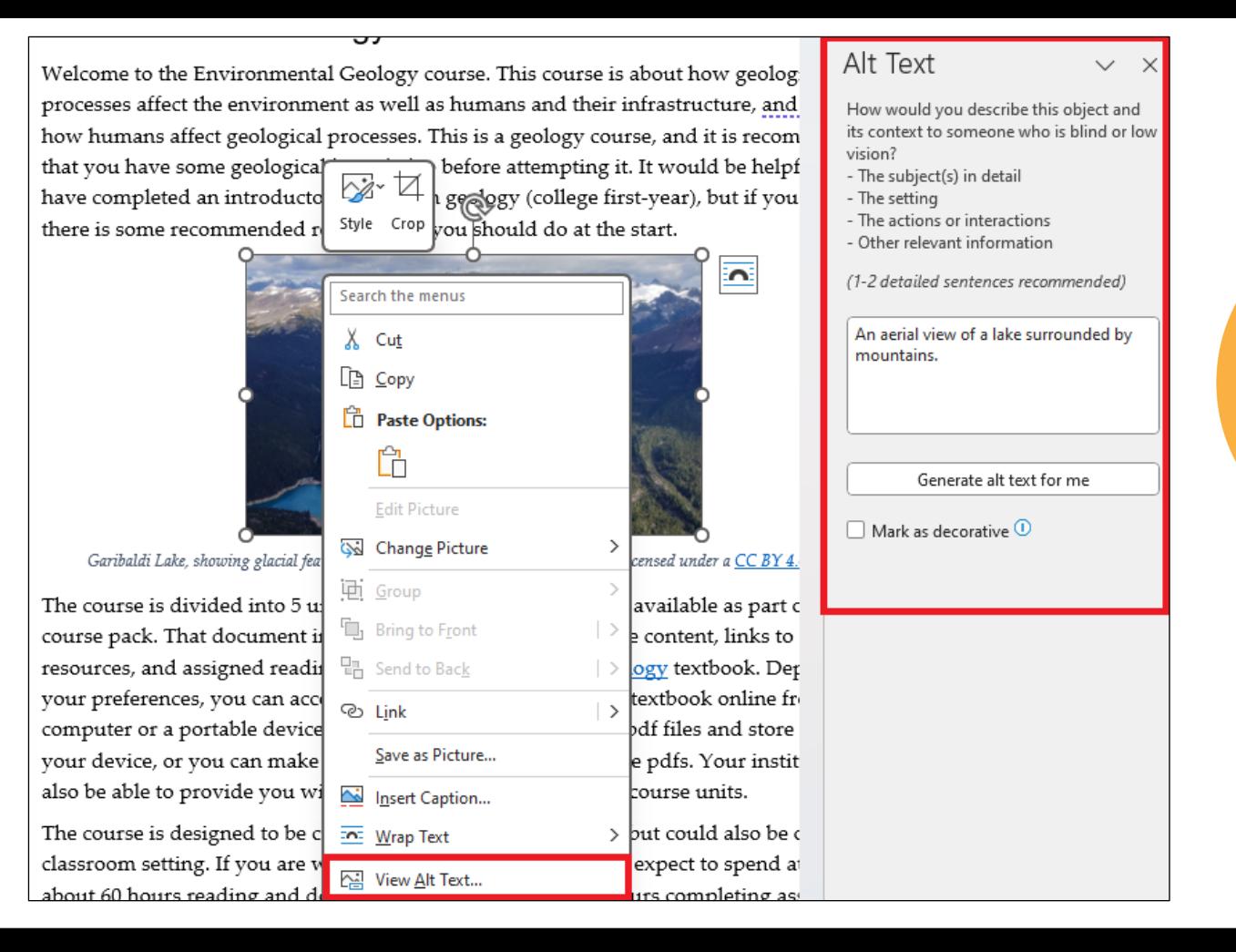

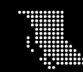

# Use Descriptive Link Text

Which is an example of an accessible link?

- 1. Click [here](http://open.bccampus.ca/) for information on BCcampus.
- 2. You can find more information about BCcampus at [http://bccampus.ca/.](http://bccampus.ca/)
- 3. Information about **[BCcampus](http://bccampus.ca/)** is available online.

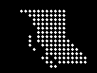

# $i$ ctc

### Set up lists items in proper lists.

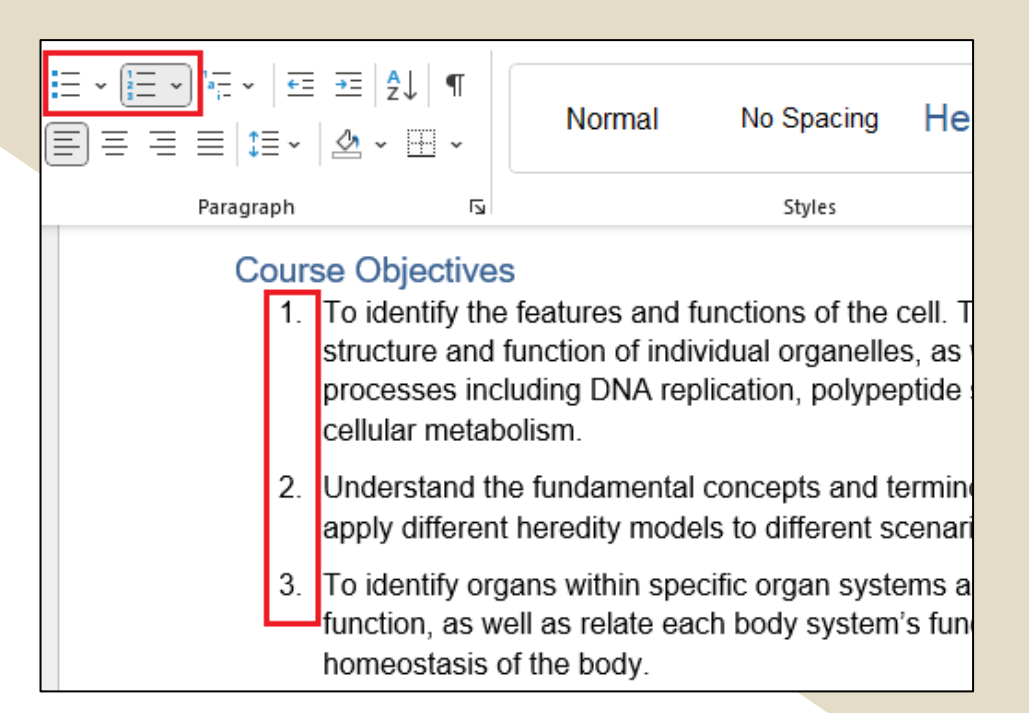

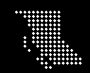

Use simple tables

- Select which cells are headers
- Do not merge or split cells

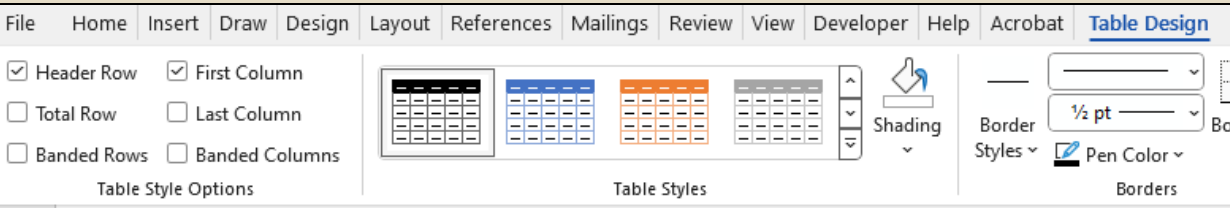

students may wish to go at their own pace. The topics are summarized in the Course Unit document in Pressbooks.

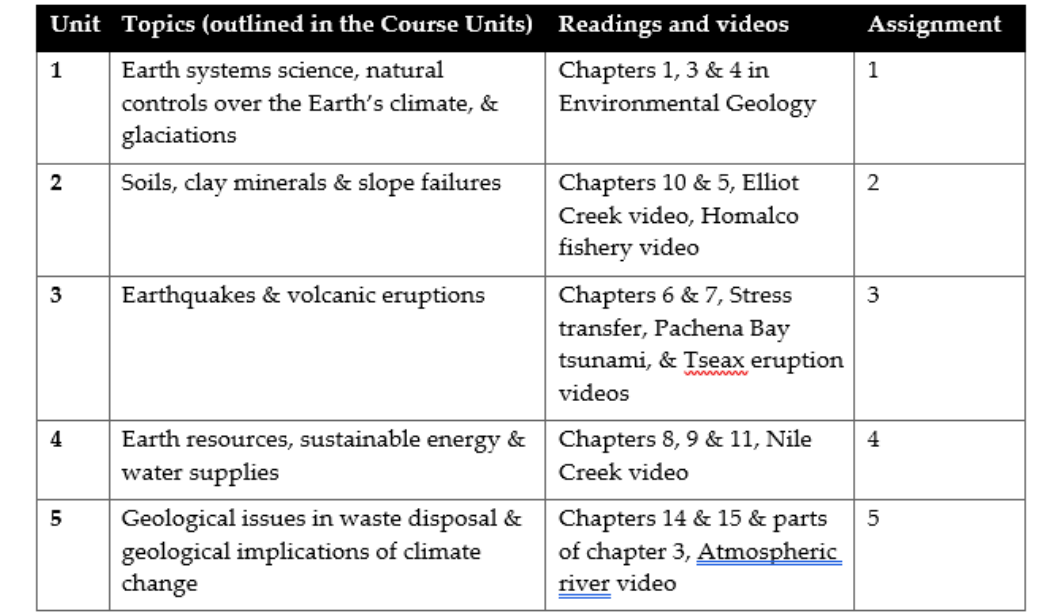

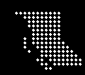

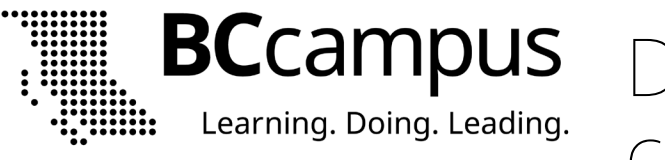

### Do not use colour alone to convey information

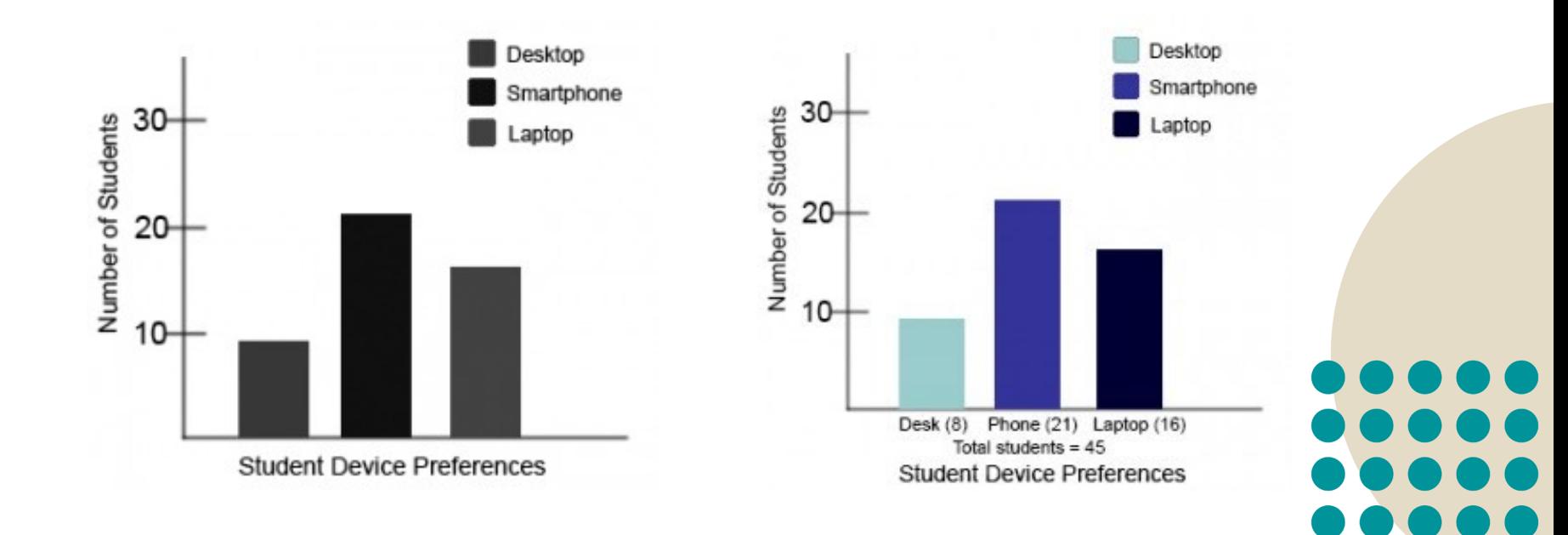

"[Student Device Preferences Graphs"](https://opentextbc.ca/accessibilitytoolkit/chapter/images/) by BCcampus. CC BY 4.0

# Colour Contrast

#### **Contrast Checker** Home > Resources > Contrast Checker Foreground **Background Hex Value Hex Value** #365F91  $#$ FFFFFF **Color Picker** Alpha **Color Picker**  $\hat{\cdot}$ Luminance Luminance **Contrast Ratio**  $6.55:1$ permalink **Normal Text** Pass **WCAG AA:** The five boxing wizards jump quickly. WCAG AAA: Fail **Large Text WCAG AA: Pass** The five boxing wizards jump quickly. **WCAG AAA:** Pass

#### Provincial Biology

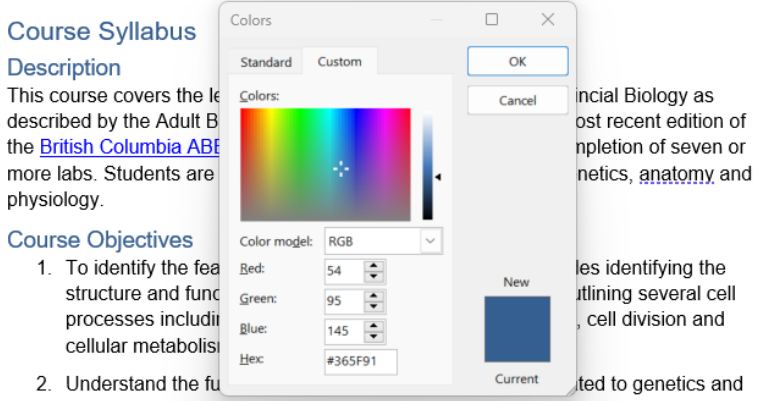

apply different heredity models to different scenarios

3. To identify organs within specific organ systems and outline their structure and function, as well as relate each body system's function within overall homeostasis of the body.

### **Required Texts, Readings & Resources**

Miller, C. (2020). Human biology. CC BY-NC. https://humanbiology.pressbooks.tru.ca/

Miller, C. (2022). Provincial biology lab manual. CC BY.

### **Course Schedule**

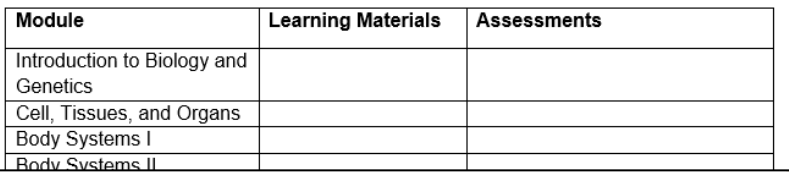

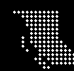

## Final Step: Run an Accessibility Check

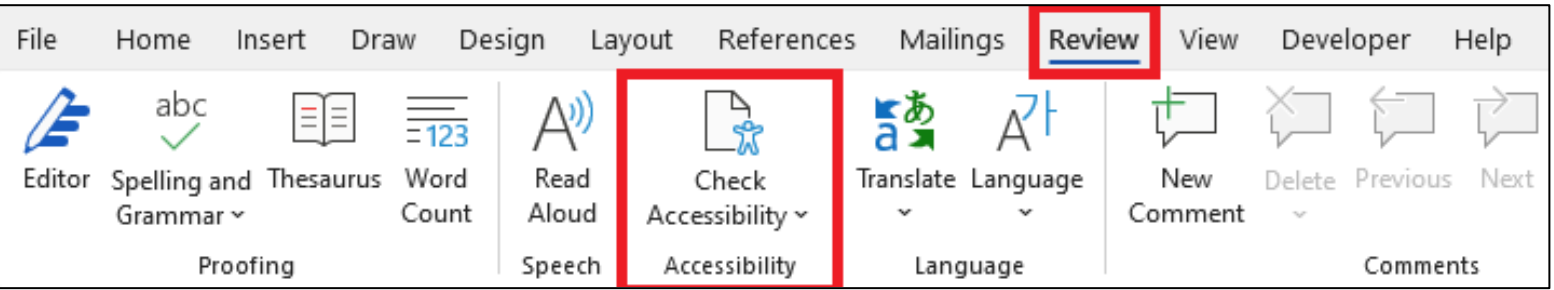

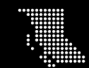

## Recap!

- 1. Use headings to convey topic hierarchy.
- 2. Describe images that convey information.
- 3. Use descriptive link text.
- 4. Use properly structured lists and tables.
- 5. Do not use colour alone to convey information.
- 6. Ensure there is adequate contrast between foreground and background colors.
- 7. If available, use an accessibility checker.

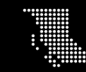

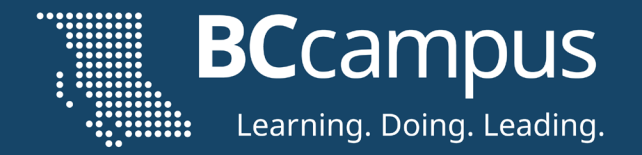

# Questions!

### $\begin{array}{ccccc}\bullet & \bullet & \bullet & \bullet & \bullet & \bullet\end{array}$  $\bullet\bullet\bullet\bullet\bullet$ **....**  $\bullet$ . . . . O  $\bullet\bullet\bullet\bullet\bullet$

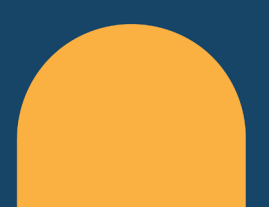

Activity

Open up one of your own Word documents or download an example of an inaccessible Word document from bit.ly/accessbites (see the folder titled "Word Documents."

Look for headings, images, links, tables, etc. and check to see if the content is accessible.

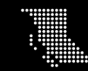

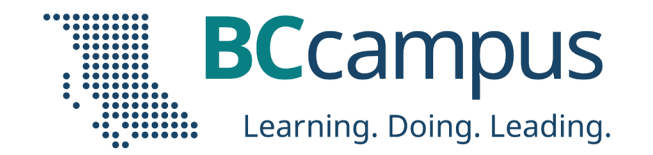

# Thank you!

### **Find recordings from past sessions**: media.bccampus.ca (search for "Accessibility Bites")

### **Download these slides:**

### [bit.ly/accessbites](https://bit.ly/accessbites)

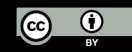

Unless otherwise noted, this work is released under a CC BY 4.0 Licence. Feel free to use, modify, or distribute any or all of this presentation with attribution.

BCcampus.ca

@BCcampus

#BCcampus